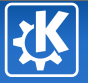

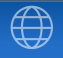

<span id="page-0-0"></span>K ロ ▶ K @ ▶ K 경 ▶ K 경 ▶ │ 경

## KOffice / ODF Presente y Futuro

### Alfredo Beaumont alfredo.beaumont@gmail.com

22 de Noviembre de 2008

Alfredo Beaumont alfredo.beaumont@gmail.com — [KOffice / ODF](#page-36-0) 1/37

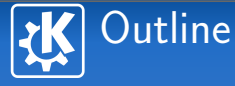

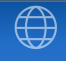

K ロ ▶ K 御 ▶ K 君 ▶ K 君 ▶ ...

- 1 Introducción a KOffice
- 2 [Aplicaciones](#page-6-0)
- 3 Tecnologías
- 4 [KOffice 2.0](#page-28-0)
- 5 [Como colaborar](#page-34-0)

活

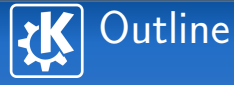

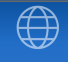

### 1 Introducción a KOffice

- 
- 
- 
- 

<span id="page-2-0"></span>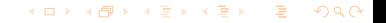

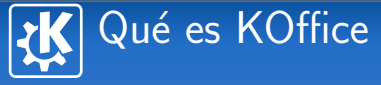

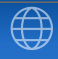

## Suite ofimática

- **Completa**
- **Integrada** 
	- **KParts**
	- $F$  Flake
- **Ligera**
- **Multiplataforma**

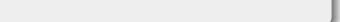

# Algunos datos históricos

### Prehistoria

- **1998: Nace KOffice**
- Agosto 2001: KOffice 1.1
- Septiembre 2002: KOffice 1.2
- Enero 2004: KOffice 1.3

## Historia (ODF)

- Junio 2005: KOffice 1.4
- Abril 2006: KOffice 1.5
- **Octubre 2006: KOffice 1.6**

イロト イ部 トイをトイをトーを

# Algunos datos históricos

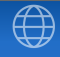

<span id="page-5-0"></span>イロト イ部 トイをトイをトーを

### Presente

Junio 2007: KOffice 1.6.3

Noviembre 2008: KOffice 2.0-beta3

Alfredo Beaumont alfredo.beaumont@gmail.com — [KOffice / ODF](#page-0-0) 6/37

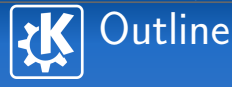

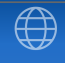

### 2 [Aplicaciones](#page-6-0)

<span id="page-6-0"></span>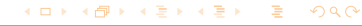

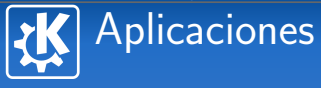

### **Ofimática**

- KWord: procesador de textos
- $\blacksquare$  KSpread: hoja de cálculo
- **KPresenter:** presentaciones
- KChart
- **KFormula**

### **Creatividad**

- $\blacksquare$  Krita: gráficos no vectoriales
- $\blacksquare$  Karbon: gráficos vectoriales
- Kivio: diagramas

B

 $\left\{ \begin{array}{ccc} 1 & 0 & 0 \\ 0 & 1 & 0 \\ 0 & 0 & 0 \\ 0 & 0 & 0 \\ 0 & 0 & 0 \\ 0 & 0 & 0 \\ 0 & 0 & 0 \\ 0 & 0 & 0 \\ 0 & 0 & 0 \\ 0 & 0 & 0 \\ 0 & 0 & 0 \\ 0 & 0 & 0 \\ 0 & 0 & 0 \\ 0 & 0 & 0 \\ 0 & 0 & 0 & 0 \\ 0 & 0 & 0 & 0 \\ 0 & 0 & 0 & 0 \\ 0 & 0 & 0 & 0 & 0 \\ 0 & 0 & 0 & 0 & 0 \\ 0 & 0 & 0 & 0 & 0 \\ 0$ 

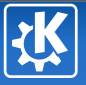

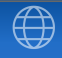

K ロ ▶ K @ ▶ K 경 ▶ K 경 ▶ │ 경

### Datos

- Kexi: Base de datos
- Kugar: Informes

### Productividad

- Kivio: diagramas
- $\blacksquare$  KPlato: gestión de proyectos

### Características

**KWord** 

- Sencillo, look-and-feel familiar
- Basado en frames, DTP

### Formatos

- Rich Text Format (RTF)
- WordPerfect (WPD)
- **PDF** (exportar e *importar*)
- $\blacksquare$  Texto plano, Palmdoc, LAT<sub>E</sub>X, AmiPro, etc.

### **Novedades**

- Adiós a los problemas de kerning
- $\blacksquare$  Inserción de texto muy suave

<span id="page-9-0"></span>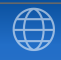

### Características

**KSpread** 

- Sencillo, look-and-feel familiar
- Número ilimitado de hojas
- 32767 filas, 32767 columnas
- Soporte de gráficas mediante **KChart**

### Formatos

 $\blacksquare$  MS Excel (XLS), sólo para importar

### GNUmeric

■ CSV, Quattro Pro, Applix, ...

### Novedades

**Desaparecen los problemas [de](#page-9-0) carga de [fi](#page-11-0)[c](#page-9-0)[he](#page-10-0)[r](#page-15-0)[o](#page-5-0)[s](#page-0-0) [g](#page-14-0)r[a](#page-5-0)[n](#page-6-0)[d](#page-14-0)[e](#page-15-0)s** 

<span id="page-10-0"></span>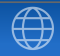

## KPresenter, KChart, KFormula

### **KPresenter**

- Sencillo, look-and-feel familiar
- $\blacksquare$  Número ilimitado de diapositivas
- **Permite exportar a HTML para colgar las presentaciones**

### **KChart**

- Utiliza KDChart como motor (KDAB)
- Gráficas en 2D y 3D

### KFormula

- $\blacksquare$  Editor de fórmulas matemáticas
- Integrado en KWord
- <span id="page-11-0"></span>■ Soporte MathML y TeX

### Características

Krita

- Soporte de múltiples espacios de color: RGB, escala de grises, CMYK, L\*a\*b\*, YCBR, LMS, a 8, 16 y en algunos casos 32 bits.
- $\blacksquare$  Soporte de tabletas gráficas
- Soporte de capas (incluidos KParts, ahora flakes)
- Soporte de plugins: prácticamente todo basado en plugins

### Formatos

- **JPEG, PNG, TIFF**
- OpenEXR

<span id="page-12-0"></span> $\langle \Box \rangle$   $\langle \Box \rangle$   $\langle \Box \rangle$ 

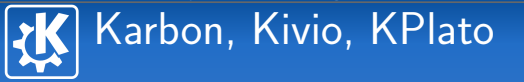

### Karbon

- $\blacksquare$  Gráficos vectoriales
- Soporte de SVG
- Importa PS, AI, WMF

## Kivio

- **Diagramas de flujo**
- Soporte de plantillas de Dia
- Rediseño en colaboración con OpenUsability

### **KPlato**

- Gestión de proyectos, listado de tareas, Gantt
- $\blacksquare$  $\blacksquare$  $\blacksquare$  Aún tiene algunas carencias importa[nte](#page-12-0)s

Alfredo Beaumont alfredo.beaumont@gmail.com — [KOffice / ODF](#page-0-0) 14/37

# Kexi y Kugar

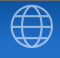

 $\left\{ \left( \left. \biguplus \mathbb{R} \right| \right. \right. \left. \left. \left. \biguplus \mathbb{R} \right| \right. \left. \left. \left. \biguplus \mathbb{R} \right| \right. \right. \left. \left. \left. \biguplus \mathbb{R} \right| \right. \left. \left. \left. \biguplus \mathbb{R} \right| \right. \left. \left. \biguplus \mathbb{R} \right| \right. \left. \left. \biguplus \mathbb{R} \right| \right. \left. \left. \biguplus \mathbb{R} \right| \right. \left. \left. \biguplus \mathbb{R} \right| \right.$ 

<span id="page-14-0"></span> $=$   $\rightarrow$ 

### Kexi

- $\blacksquare$  Aplicación para gestión de datos (tipo MS Access, FileMaker, etc.)
- **Motores: SQLite, MySQL, PostgreSQL**
- Scripting
- **Multiplataforma**
- $\Gamma$  CSV

### Kugar

- $\blacksquare$  Generación de informes
	- Incluye dise˜nador y visualizador
- **Indepente de base de datos**

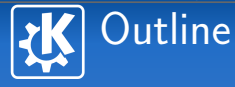

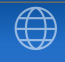

- 
- 
- 3 Tecnologías
- 
- 

<span id="page-15-0"></span>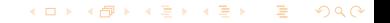

## Tecnologías en KOffice 2

### Desarrolladas en KOffice 1

- KoXml
- **Kross**
- ODF

### Desarrolladas para KOffice 2

- $Qt4/KDE4$
- **Pigment**
- $\blacksquare$  Flake

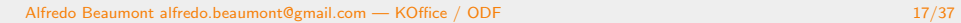

K ロ ▶ K @ ▶ K 할 ▶ K 할 ▶ ... 할

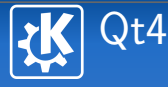

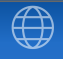

### Qt4 proporciona

- Solución al problema de font kerning
- UI para flake basada en dock

### KDE4 proporciona

- $\blacksquare$  ThreadWeaver, gestión de hilos
- Kross a nivel de entorno

### Problema KOffice1

KoXml

- QtXml es editable
- **Mucho consumo de memoria**
- **Problemas con ficheros grandes**

### Solución

- KOffice utiliza XML para abrir y guardar
- No necesita modificar el DOM
- KoXml: QtXml no editable

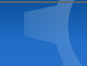

### Librería para gestión de colores

Nace de Krita

Pigment

- Gestión y tranformación de colores
- Soporte de perfiles ICC

### Scripting multilenguaje

Kross

- $\blacksquare$  Un wrapper entre la aplicación y el lenguaje de script
- $\blacksquare$  Se define una interfaz en la aplicación
- Se pueden hacer scripts en cualquier lenguaje soportado

### Estado actual

- **Actualmente en kdelibs**
- **Lenguajes: Python, Ruby, Javascript, etc.**
- **Programas: KWord, Kexi, KSpread, Krita**

## Situación en KOffice1

Flake

- Componentes en base a KParts
- **Problemas:** 
	- Se empotra todo el documento
	- $\blacksquare$  Se carga toda la aplicación

### Flake

- **Componentes en base a Shapes/Tools (MVC) (plugins)**
- Shape (Vista): objeto muy simple, sólo tiene que saber dibujar
- $\blacksquare$  Tool (Control): Objeto muy simple, sólo tiene que modificar alguna propiedad

 $\langle \Box \rangle$   $\langle \Box \rangle$   $\langle \Box \rangle$ 

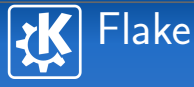

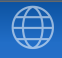

### Qué implica Flake

- $\blacksquare$  Integración mucho más ligera
- **Desarrollo mucho más sencillo (No hace falta desarrollar** una aplicación)
- Basado en plugins, permite desarrollos de third-parties

### Introducción a ODF

ODF

ODF es un formato basado en XML para aplicaciones ofimáticas

### Lo que ODF sí es

- Un formato estándar (ISO 29300)
- Un formato abierto
- Un formato libre de restricciones de:
	- **Licencias**
	- **Patentes**
- Un formato definido por OASIS
- Un formato mantenido
- Un formato racional

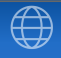

イロト イ母 トイヨ トイヨ トーヨ

### Lo que no es ODF

ODF

- El formato de OpenOffice.org
- **Un formato definido por Sun Microsystems**
- **Un formato definido por IBM**
- KDE cuenta de con varios desarrolladores en el TC
	- Representando a KDE
	- Representando a empresas privadas
	- Como indiviudales

# Binomio ODF / KOffice

### ODF es interesante para KOffice

- $\blacksquare$  Formato abierto y estándar
	- $\blacksquare$  Interoperabilidad
	- **Los filtros son menos importantes**
	- Liberación de recursos

### KOffice es interesante para ODF

**Primera implementación completa no basada en OOo** 

- Demuestra la viabilidad de ODF
- **Detecta y resuelve errores de ODF**

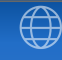

### Conceptos ODF

ODF

- Un documento es un zip
- $\blacksquare$  Separación entre contenido y estilos
- La documentación es un RelaxNG Schema
- Reutilización de estándares W3C: SVG, MathML, etc.

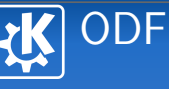

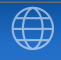

K ロ ▶ K @ ▶ K 할 ▶ K 할 ▶ ... 할

### Historia de ODF

- **Mayo 2005 ODF 1.0**
- **Mayo 2006 ISO 26300**
- Febrero 2007 ODF 1.1 (Accesibilidad)
- **Proximanemente ODF 1.2 (OpenFormula) e ISO**

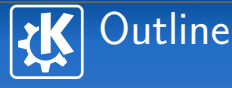

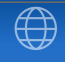

- 
- 
- 
- 4 [KOffice 2.0](#page-28-0)
- 

<span id="page-28-0"></span>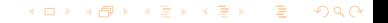

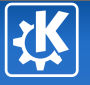

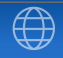

K ロ ▶ K @ ▶ K 경 ▶ K 경 ▶ │ 경

# KOffice  $2 =$  KOffice  $2.0$

Alfredo Beaumont alfredo.beaumont@gmail.com — [KOffice / ODF](#page-0-0) 30/37

 $QQ$ 

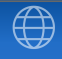

### Evolución de KOffice 2

Situación

- Comienza en octubre 2006
- **Planificación inicial para KOffice 2** 
	- 2007
- $\blacksquare$  Trabajo en las nuevas tecnologías
- Dependencia del desarrollo de KDE4  $\blacksquare$

Situación

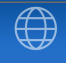

K ロ ▶ K @ ▶ K 할 ▶ K 할 ▶ ... 할

## Avances  $\blacksquare$  Selección de subconjunto de aplicaciones **KSpread KPresenter** ■ KPlato **Karbon Krita** Financiación desarrollo Abril 2008 **KWord**

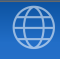

### Situación actual

Situación

- Subconjunto válido de funcionalidades
- Soporte de lectura/escritura de estas funcionalidades
- **Estabilidad**
- Previsión: IIRWIIR (Q1 2009?)

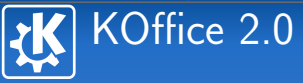

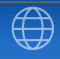

イロト イ部 トイをトイをトー を

### Puntos fuertes

- **Flake: desarrollo independiente**
- GUI: docks, interfaz innovadora
- Multiplataforma: GNU/Linux, UN<sup>\*</sup>X, MS Windows, **MacOSX**

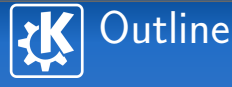

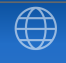

- 
- 
- 
- 
- 5 [Como colaborar](#page-34-0)

<span id="page-34-0"></span>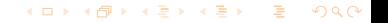

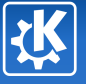

### No desarrolladores

- **Traductores**
- **Diseñadores** (ej. logo koffice)
- **Documentadores**
- **Usuarios activos**

### Desarrolladores

- **Junior Jobs**
- $\blacksquare$  Filtros
- $\blacksquare$  Flake
- Summer of Code

イロト イ部 トイをトイをトー を

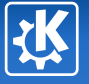

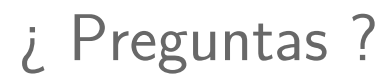

<span id="page-36-0"></span>Alfredo Beaumont alfredo.beaumont@gmail.org K ロ X × イ ヨ X × モ ヨ X × ヨ ヨ

Alfredo Beaumont alfredo.beaumont@gmail.com — [KOffice / ODF](#page-0-0) 37/37